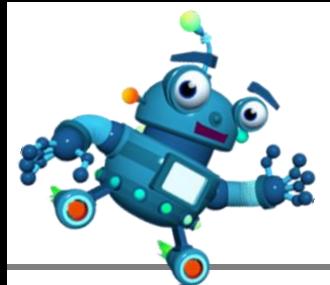

Imagine Learning is an engaging language and literacy software program that accelerates English learning. Focused on oral language, academic vocabulary. Instruction in the five essential components of reading, and strategic first language support-it spells success for students everywhere.

- Basic and Academic Language
- Key Components of Reading
- Listening Comprehension
- Grammar
- Speaking

#### **HOW IMAGINE LEARNING HELPS**

- $\triangleright$  Utilizes peer modeling
- $\triangleright$  Provides strategic first-language support
- $\triangleright$  Boosts oral language development
- $\triangleright$  Strengthens academic vocabulary
- $\triangleright$  Instructs in the five essential components of reading

# *Usage Criteria, Recommendations, and Login*

All ELL level 1 students in Grades K-12 will use Imagine Learning during the Elementary Reading and secondary DLA block. Students also have access to the program at home. Please print and distribute the updated parent letters for 2017-18 school year.

#### **Usage Recommendations**

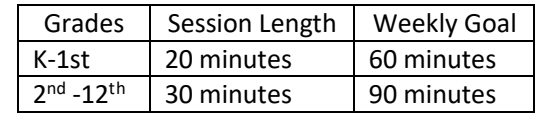

*Program will automatically log students out at the end of the session.*

Student and teacher accounts are automatically created and updated nightly. Accounts for newcomers can take between 24-48 hours after ELL score is entered in Student Information System.

#### **Student Login**

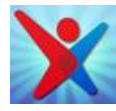

**IMAGINE NEWS - MDCPS** 

Desktop app **Username:** student ID **Password**: student ID

#### **Teacher Login-Internet Explorer**

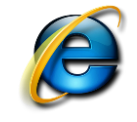

**URL:** http://imaginelearning.dadeschools.net/manager **Username***:* district email **Password**: district email

#### **Administrator Login**

School administrators and ELL/Reading Coaches need to contact their Customer Success Manager for access to administrator account.

# *Q & A*

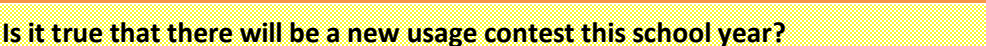

Yes, there is a brand new usage contest for schools, students, and teachers. Soon an email will be sent out with contest details and additional information.

## **How do I monitor my students?**

Log in to your teacher portal using the login information above. You can monitor usage and progress via **Check Progress-Tools and Reports**. Teachers can also monitor fluency via **Check Progress** -**Recordings**.

## **Who should I contact if I have questions about Imagine Learning?**

Elgis Pedrera [\(elgis.pedrera@imaginelearning.com\)](mailto:elgis.pedrera@imaginelearning.com) and Nazy Sierra [\(nazy.sierra@imaginelearning.com](mailto:nazy.sierra@imaginelearning.com) ) are the Customer Success Managers for Miami-Dade. Your school administrator has the contact information for the CSM that provides implementation and training for your school site.